# **A simple algorithm for computing all zeros of a nonlinear function of a variable in a given interval [a,b]**

**Neculai Andrei** Research Institute for Informatics,

### April 16, 1975

In this technical report we present a simple algorithm for computing all zeros of a nonlinear function in a given interval, that is find *all points*  $x^* \in [a,b]$ , such that

 $f(x^*) = 0$ ,

where  $f: \mathbb{R} \to \mathbb{R}$  is defined in interval [a,b] and  $a < b$ . The idea of the algorithm is as follows:

#### **Algorithm**

- 1) Divide the interval  $[a,b]$  into a number of *ni* subintervals with step *h*
- 2) Compute the values:  $fa = f(a)$
- 3) For  $i = 1,2,...$ , compute  $f(a+ih)$  until  $f(a+ih)f(a+(i-1)h) \le 0$ . In subinterval  $[a + ih, a + (i-1)h]$  there is a zero of function f
- 4) In interval  $[a + ih, a + (i-1)h]$  apply the algorithm for finding a zero of function  $f$
- 5) Set  $a = a + (i+1)h$  and go to step 3.  $\triangleleft$

The interval  $[a,b]$  is divided in a number of subintervals. Every subinterval is analyzed to see whether there is a zero of function  $f$  in it. As soon as the sign condition  $f(a+ih) f(a+(i-1)h) \le 0$ . is satisfied it follows that in subinterval  $[a+ih,a+(i-1)h]$ there is a zero of function  $f$ . Therefore in this subinterval we may apply the algorithm for finding a zero of function  $f$ . In the following the next subinterval is analyzed, until all subintervals have been considered.

#### **Example 1**

Let us find the zeros of the function

$$
f(x) = x^2 - 4.
$$

in interval  $[-10, +10]$ . The plot of this function in this interval is presented in Figure 1.

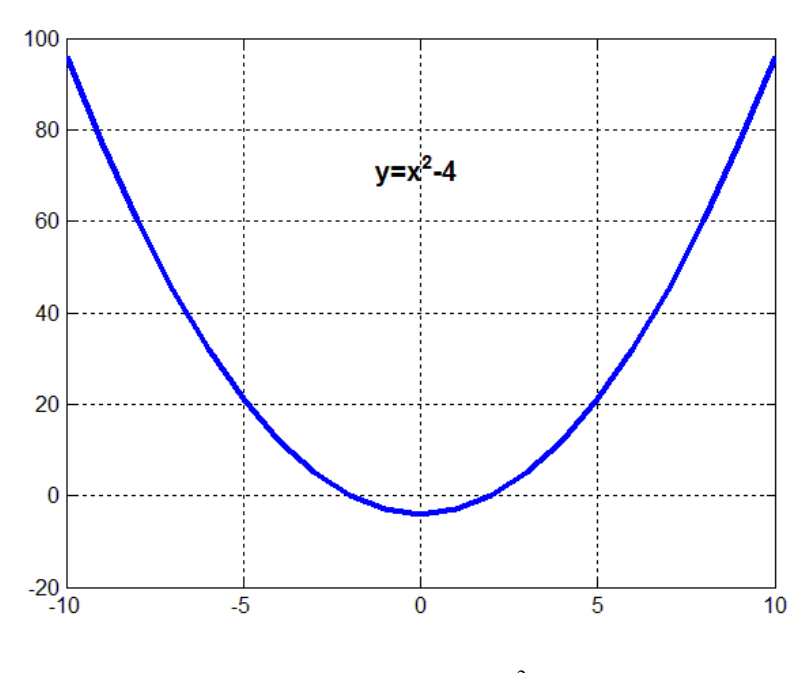

**Fig. 1.** Function  $f(x) = x^2 - 4$ .

The result of the algorithm is as follows:

```
 All zeros of a nonlinear function
    in interval [-0.1000000000000E+02, 0.1000000000000E+02 ]
 ========================================================
  Zero # 1
  ZERO: -0.2000000000000E+01 Function value: 0.7105427357601E-14
  Number of iterations: 41
  Number of function evaluations: 42
  Zero # 2
  ZERO: 0.2000000000000E+01 Function value: -0.8881784197001E-14
  Number of iterations: 20
  Number of function evaluations: 21
 =======================================
  TOTAL # OF iterations: 61
  TOTAL # of function evaluations: 63
```
**Example 2** Consider the function

$$
f(x) = x^2 - 8x - 9
$$

Its graphical representation for  $x \in [-10, +10]$  is given in Figure 2.

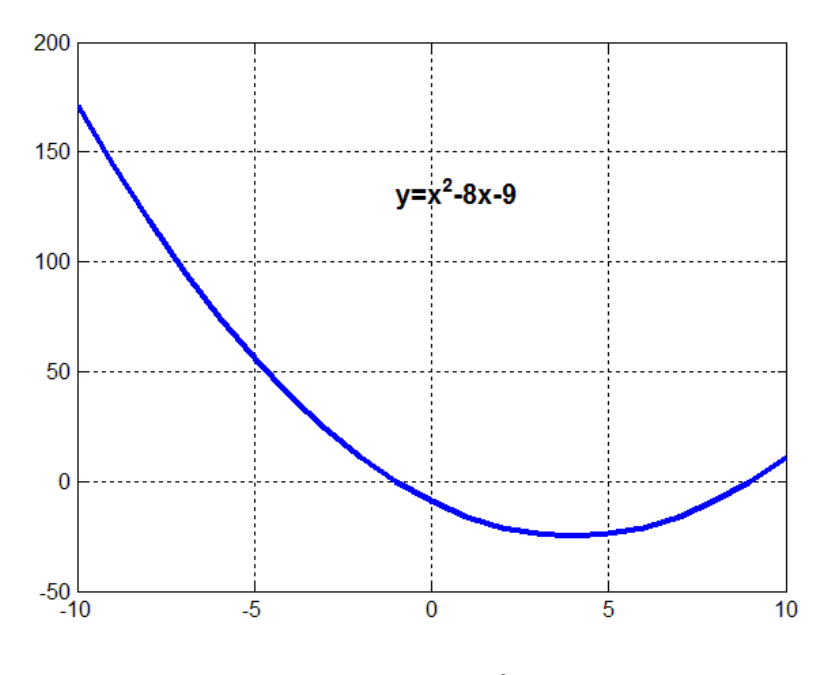

**Fig. 2** Function  $f(x) = x^2 - 8x - 9$ 

The zeros of this function in interval  $[-10, +10]$  are as follows.

```
 All zeros of a nonlinear function
    in interval [-0.1000000000000E+02, 0.1000000000000E+02 ]
 ========================================================
  Zero # 1
  ZERO: -0.1000000000000E+01 Function value: 0.1953992523340E-13
  Number of iterations: 46
  Number of function evaluations: 47
  Zero # 2
  ZERO: 0.9000000000000E+01 Function value: -0.1421085471520E-13
  Number of iterations: 50
  Number of function evaluations: 51
 =======================================
  TOTAL # OF iterations: 96
  TOTAL # of function evaluations: 98
```
**Example 3** Let us find all zeros of function

$$
f(x) = x^3 + 4x^2 - 4x - 16,
$$

in interval  $[-5, +5]$ . Figure 3 presents the graphical representation of this function.

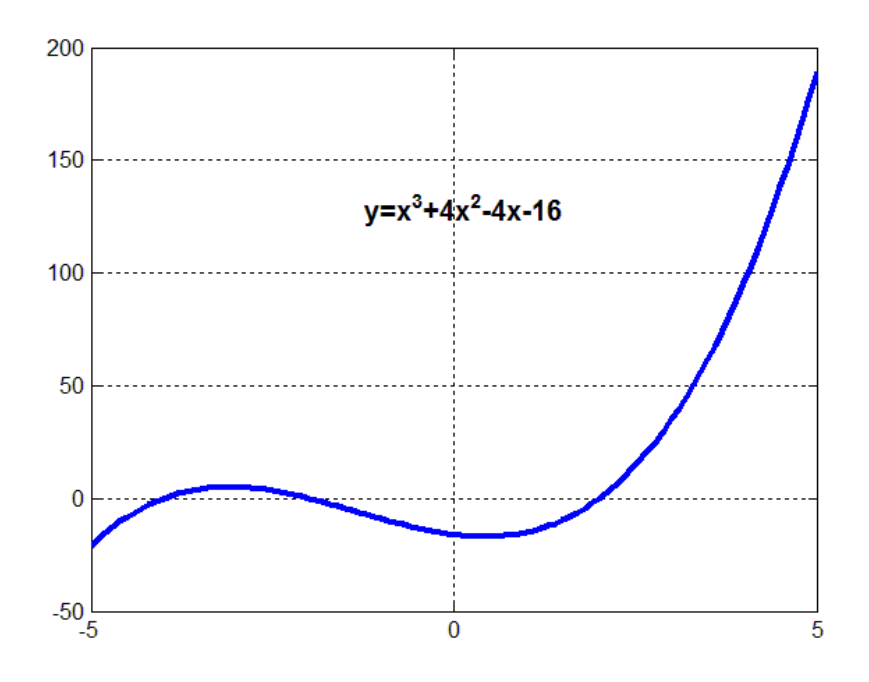

**Fig. 3.** Function  $f(x) = x^3 + 4x^2 - 4x - 16$ ,

All zeros of this function in interval  $[-5, +5]$  are as follows:

```
 All zeros of a nonlinear function
    in interval [-0.5000000000000E+01, 0.5000000000000E+01 ]
 ========================================================
  Zero # 1
  ZERO: -0.4000000000000E+01 Function value: -0.4263256414561E-13
  Number of iterations: 11
  Number of function evaluations: 12
  Zero # 2
  ZERO: -0.2000000000000E+01 Function value: 0.1421085471520E-13
  Number of iterations: 20
  Number of function evaluations: 21
  Zero # 3
  ZERO: 0.2000000000000E+01 Function value: -0.7105427357601E-14
  Number of iterations: 40
  Number of function evaluations: 41
 =======================================
  TOTAL # OF iterations: 71
  TOTAL # of function evaluations: 74
```
Let us find all the zeros of function

$$
f(x) = \frac{1}{(x - 0.3)^2 + 0.01} + \frac{1}{(x - 0.9)^2 + 0.04} - 6
$$

in interval  $[-2, +2]$ . Figure 4 shows the graphical representation of this function

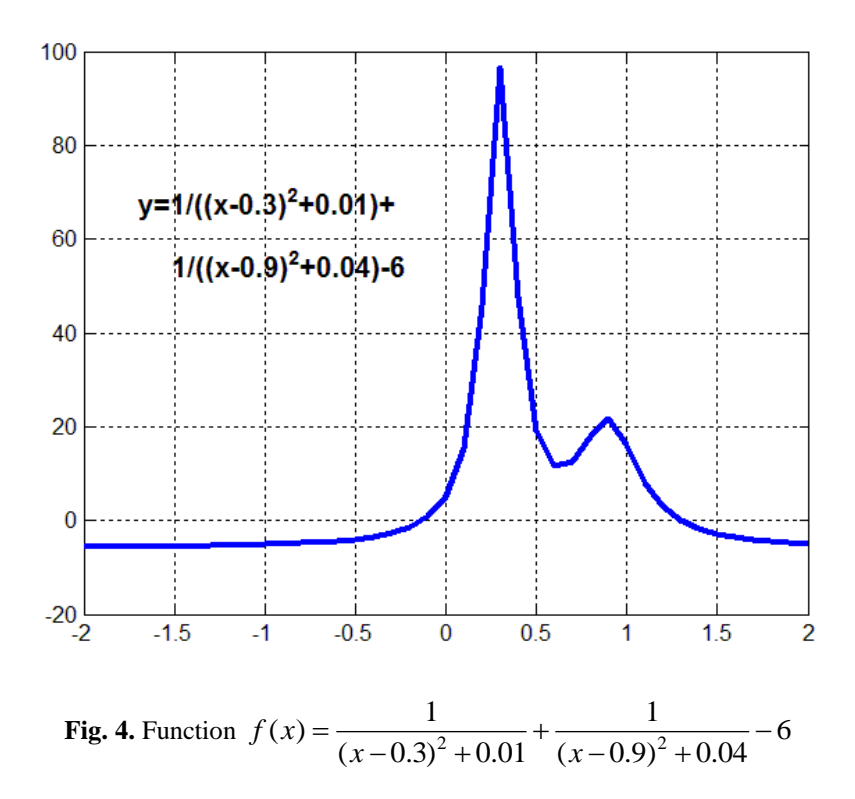

The zeros of this function are as follows:

```
 All zeros of a nonlinear function
    in interval [-0.2000000000000E+01, 0.2000000000000E+01 ]
 ========================================================
  Zero # 1
  ZERO: -0.1316180229187E+00 Function value: -0.1095845574284E-06
  Number of iterations: 70
  Number of function evaluations: 71
  Zero # 2
                               ZERO: 0.1299549683332E+01 Function value: 0.6194646573476E-08
  Number of iterations: 60
  Number of function evaluations: 61
 =======================================
  TOTAL # OF iterations: 130
  TOTAL # of function evaluations: 132
```
Find all zeros of the function

$$
f(x) = x^4 - 5x^2 + 4
$$

in interval  $[-3, +3]$ .

Figure 5 shows the graphic of this function.

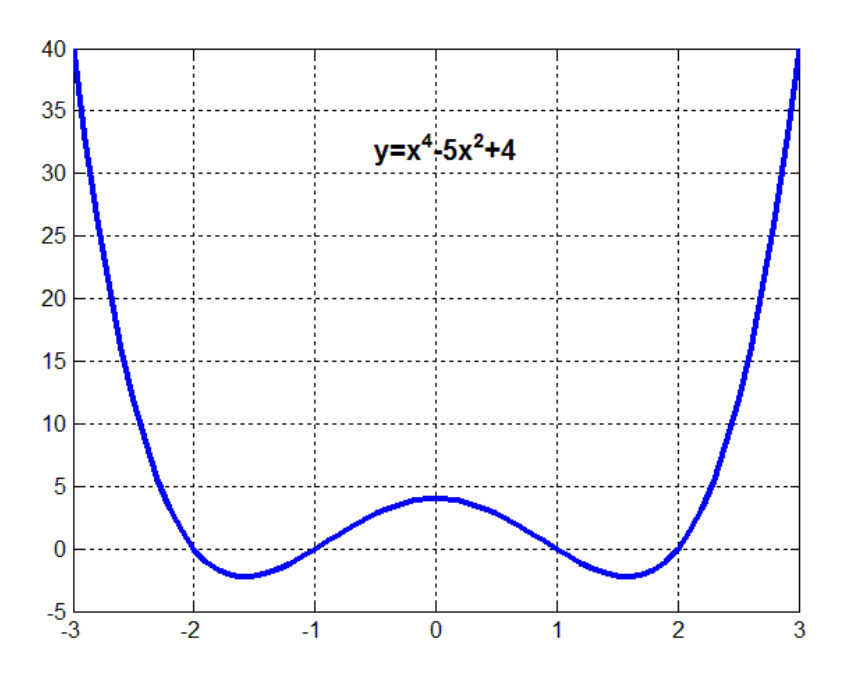

**Fig. 5.** Function  $f(x) = x^4 - 5x^2 + 4$ 

The zeros of this function in interval  $[-3, +3]$  are as follows:

```
 All zeros of a nonlinear function
    in interval [-0.3000000000000E+01, 0.3000000000000E+01 ]
 ========================================================
  Zero # 1
  ZERO: -0.2000000000001E+01 Function value: 0.6977529665164E-11
  Number of iterations: 52
  Number of function evaluations: 53
  Zero # 2
  ZERO: -0.1000000000003E+01 Function value: -0.1745270594711E-10
  Number of iterations: 50
  Number of function evaluations: 51
  Zero # 3
  ZERO: 0.9999999999994E+00 Function value: 0.3477662602336E-11
  Number of iterations: 66
  Number of function evaluations: 67
```

```
 Zero # 4
  ZERO: 0.1999999999997E+01 Function value: -0.3488764832582E-10
  Number of iterations: 50
  Number of function evaluations: 51
 =======================================
  TOTAL # OF iterations: 218
  TOTAL # of function evaluations: 222
```
**Example 6** Consider the function

$$
f(x) = x^6 - 14x^4 + 49x^2 - 36
$$

for which the graphical representation in interval  $[-4, +4]$  is as in Figure 6.

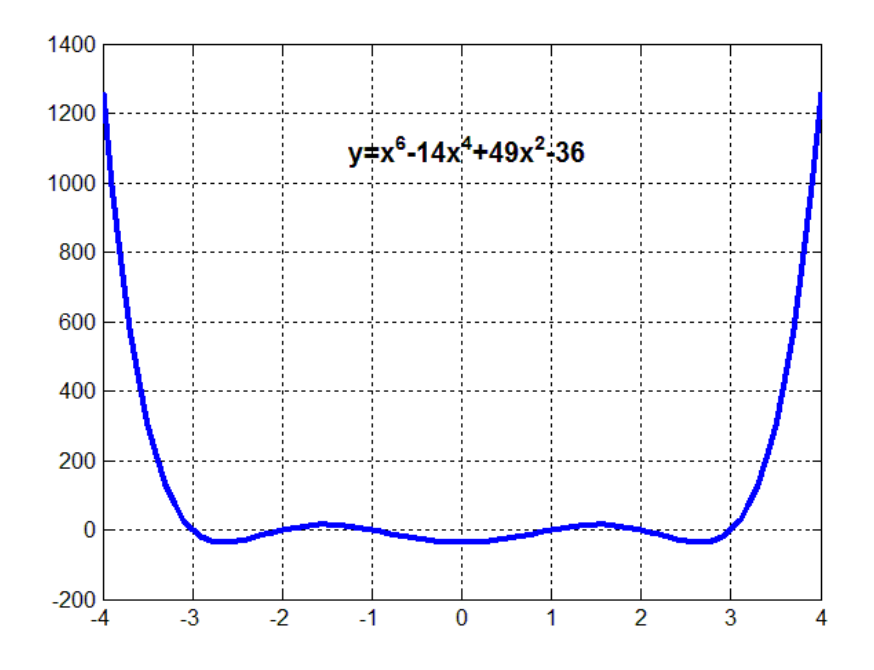

**Fig. 6.** Function  $f(x) = x^6 - 14x^4 + 49x^2 - 36$ 

```
 All zeros of a nonlinear function
    in interval [-0.5000000000000E+01, 0.5000000000000E+01 ]
 ========================================================
  Zero # 1
  ZERO: -0.3000000000000E+01 Function value: 0.1762145984685E-11
  Number of iterations: 41
  Number of function evaluations: 42
  Zero # 2
  ZERO: -0.2000000000000E+01 Function value: -0.6252776074689E-12
```

```
 Number of iterations: 20
 Number of function evaluations: 21
 Zero # 3
 ZERO: -0.1000000000000E+01 Function value: 0.4689582056017E-12
 Number of iterations: 20
 Number of function evaluations: 21
 Zero # 4
 ZERO: 0.1000000000000E+01 Function value: -0.4263256414561E-12
 Number of iterations: 40
 Number of function evaluations: 41
 Zero # 5
 ZERO: 0.2000000000000E+01 Function value: 0.4831690603169E-12
 Number of iterations: 20
 Number of function evaluations: 21
 Zero # 6
 ZERO: 0.3000000000000E+01 Function value: -0.2728484105319E-11
 Number of iterations: 20
 Number of function evaluations: 21
  =======================================
 TOTAL # OF iterations: 161
 TOTAL # of function evaluations: 167
```
**Example 7** For function

$$
f(x) = x7 + 7x6 - 14x5 - 98x4 + 49x3 + 343x2 - 36x - 252
$$

the graphical representation in interval  $[-8, 4]$  is given in Figure 7. All the zeros of this function are as follows:

```
 All zeros of a nonlinear function
    in interval [-0.8000000000000E+01, 0.4000000000000E+01 ]
 ========================================================
  Zero # 1
  ZERO: -0.7000000000000E+01 Function value: -0.3771020828935E-08
  Number of iterations: 57
  Number of function evaluations: 58
  Zero # 2
  ZERO: -0.3000000000001E+01 Function value: 0.6180016498547E-09
  Number of iterations: 101
  Number of function evaluations: 102
  Zero # 3
  ZERO: -0.2000000000003E+01 Function value: -0.8911911208997E-09
  Number of iterations: 49
  Number of function evaluations: 50
```

```
 Zero # 4
  ZERO: -0.1000000000012E+01 Function value: 0.3537707016221E-08
  Number of iterations: 48
  Number of function evaluations: 49
  Zero # 5
  ZERO: 0.9999999999970E+00 Function value: -0.1140392669186E-08
  Number of iterations: 67
  Number of function evaluations: 68
  Zero # 6
  ZERO: 0.1999999999988E+01 Function value: 0.6632433269260E-08
  Number of iterations: 48
  Number of function evaluations: 49
  Zero # 7
  ZERO: 0.2999999999999E+01 Function value: -0.1535823912491E-08
  Number of iterations: 52
  Number of function evaluations: 53
 =======================================
  TOTAL # OF iterations: 422
  TOTAL # of function evaluations: 429
```
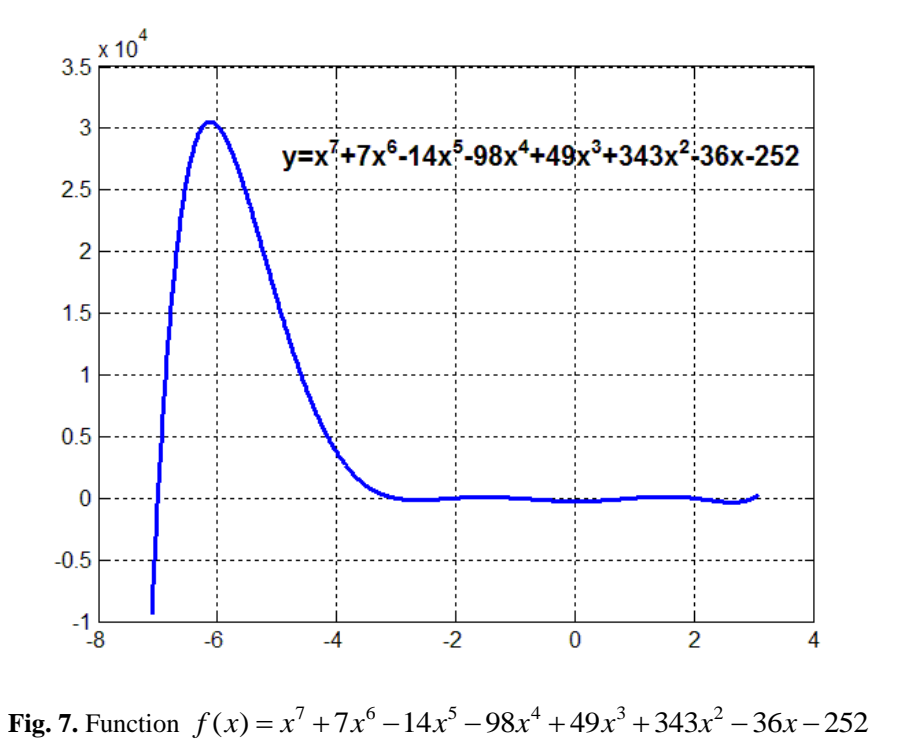

Let us determine al the zeros of the function

$$
f(x) = x^3 - 2x^2 + 1
$$

in interval [-1,2]. The graphical representation of this function is given in Figure 8.

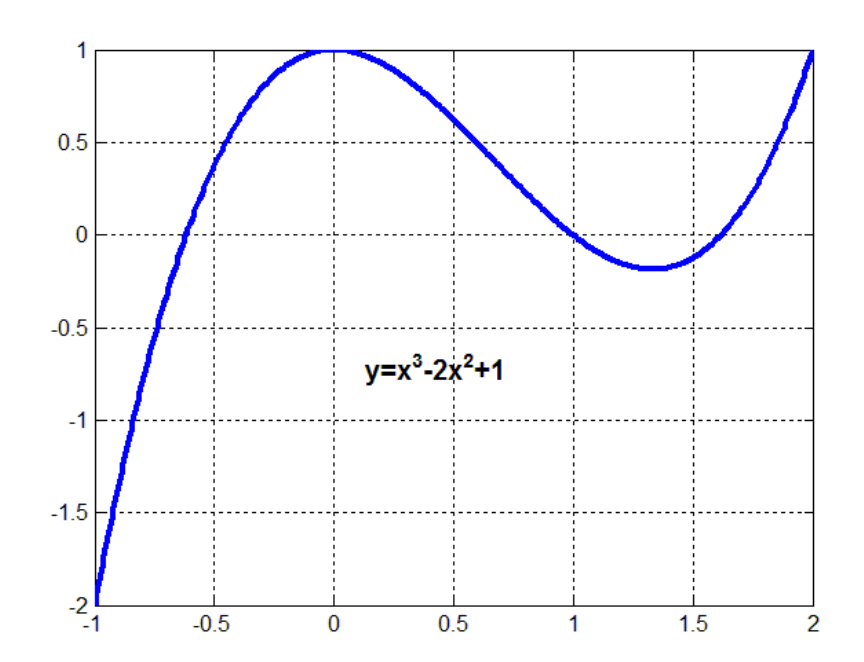

**Fig. 8.** Function  $f(x) = x^3 - 2x^2 + 1$ 

```
 All zeros of a nonlinear function
    in interval [-0.1000000000000E+01, 0.2000000000000E+01 ]
 ========================================================
```

```
 Zero # 1
  ZERO: -0.6180339956284E+00 Function value: -0.2488650863164E-07
  Number of iterations: 47
  Number of function evaluations: 48
  Zero # 2
  ZERO: 0.9999999988079E+00 Function value: 0.1192091425573E-08
  Number of iterations: 130
  Number of function evaluations: 131
  Zero # 3
  ZERO: 0.1618033988476E+01 Function value: -0.3787938851474E-09
  Number of iterations: 63
  Number of function evaluations: 64
 =======================================
  TOTAL # OF iterations: 240
  TOTAL # of function evaluations: 243
```
Find all the zeros of the function

$$
f(x) = xe^x - 7
$$

in interval  $[-2, +2]$ .

The graphical representation of this function is as in Figure 9.

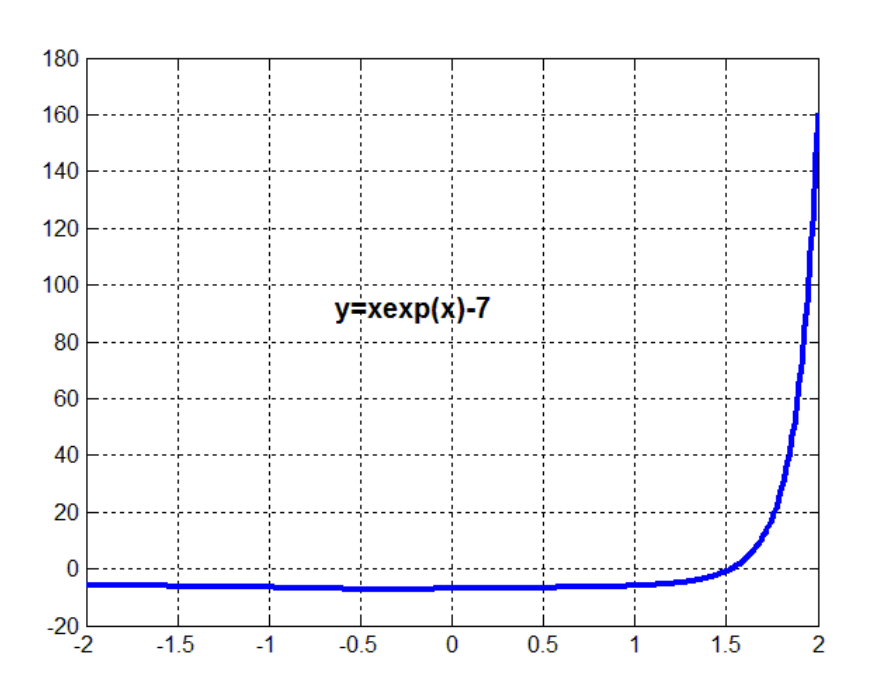

**Fig. 9.** Function  $f(x) = xe^{x} - 7$ 

The function has one single zero as illustrated by

```
 All zeros of a nonlinear function
    in interval [-0.2000000000000E+01, 0.2000000000000E+01 ]
 ========================================================
  Zero # 1
  ZERO: 0.1524345204979E+01 Function value: -0.5749978271297E-10
  Number of iterations: 204
  Number of function evaluations: 205
 =======================================
  TOTAL # OF iterations: 204
  TOTAL # of function evaluations: 205
```
## **Example 10** Consider the function

$$
f(x) = x - \cos(x).
$$

The graphical representation of this function in interval  $[-2, +2]$  is as in Figure 10.

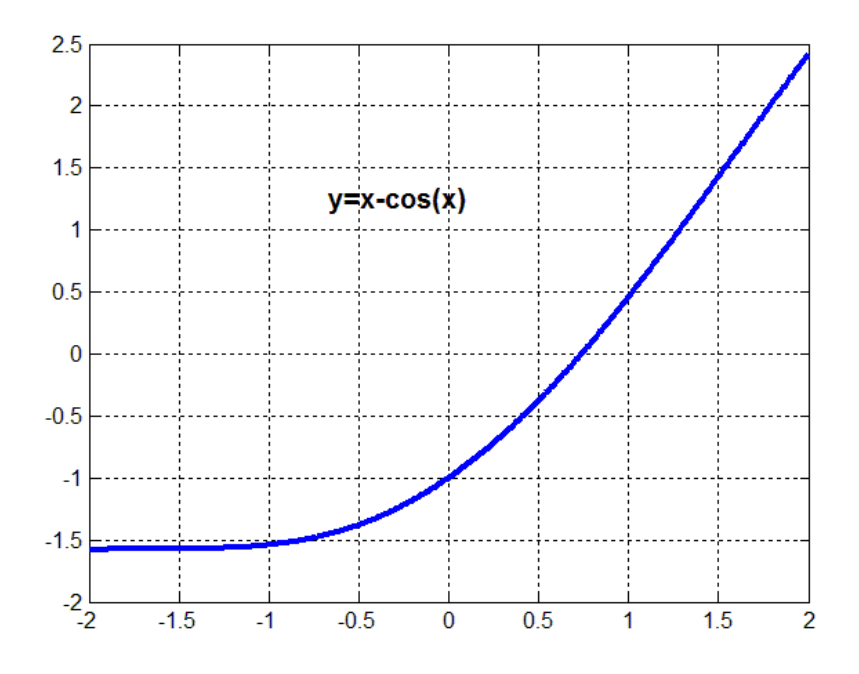

**Fig 10.** Function  $f(x) = x - \cos(x)$ .

```
 All zeros of a nonlinear function
    in interval [-0.2000000000000E+01, 0.2000000000000E+01 ]
 ========================================================
```

```
Zero # 1<br>ZERO: 0.7390851330757E+00
                                  ZERO: 0.7390851330757E+00 Function value: -0.2333762392863E-09
  Number of iterations: 160
  Number of function evaluations: 161
 =======================================
  TOTAL # OF iterations: 160
  TOTAL # of function evaluations: 161
```
#### **Example 11** For function

$$
f(x) = \cos(x)
$$

its graphical representation is as in Figure 11.

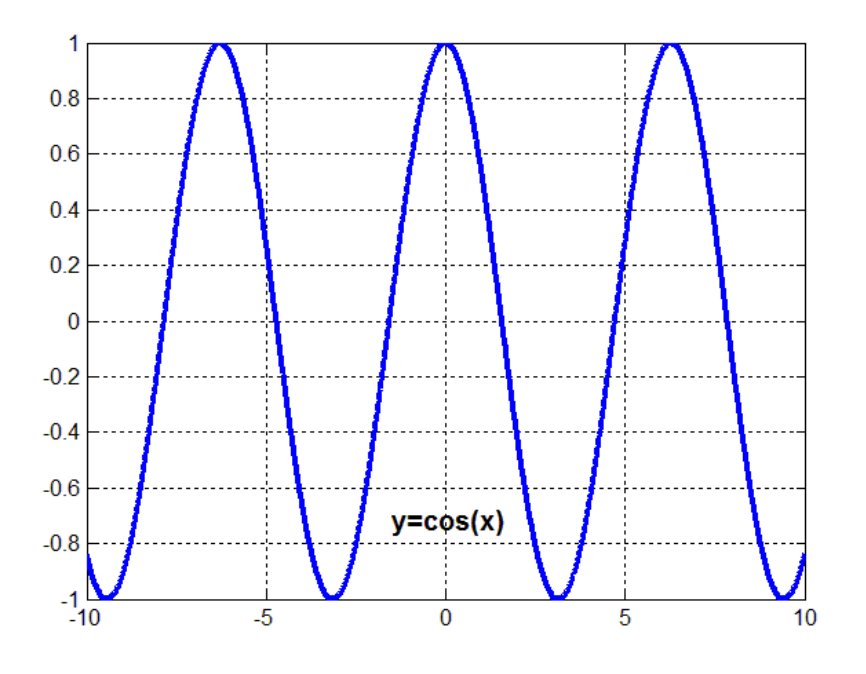

**Fig. 11.** Function  $f(x) = cos(x)$ 

All the zeros in interval  $[-10, +10]$  are as follows:

```
 All zeros of a nonlinear function
    in interval [-0.1000000000000E+02, 0.1000000000000E+02 ]
 ========================================================
  Zero # 1
  ZERO: -0.7853981634974E+01 Function value: -0.1000004217481E-08
  Number of iterations: 48
  Number of function evaluations: 49
  Zero # 2
  ZERO: -0.4712388980389E+01 Function value: 0.3969973845106E-11
  Number of iterations: 56
  Number of function evaluations: 57
  Zero # 3
  ZERO: -0.1570796328783E+01 Function value: -0.1988157577291E-08
  Number of iterations: 56
  Number of function evaluations: 57
  Zero # 4
  ZERO: 0.1570796325803E+01 Function value: 0.9921117873361E-09
  Number of iterations: 56
  Number of function evaluations: 57
  Zero # 5
  ZERO: 0.4712388977408E+01 Function value: -0.2976298502604E-08
  Number of iterations: 56
  Number of function evaluations: 57
```

```
Zero # 6<br>ZERO: 0.7853981623054E+01
                                  ZERO: 0.7853981623054E+01 Function value: 0.1092096133055E-07
  Number of iterations: 54
  Number of function evaluations: 55
 =======================================
  TOTAL # OF iterations: 326
  TOTAL # of function evaluations: 332
```
In interval  $[-10,+10]$ , the function

 $f(x) = \sin(x)$ 

has the graphical representation as in Figure 12.

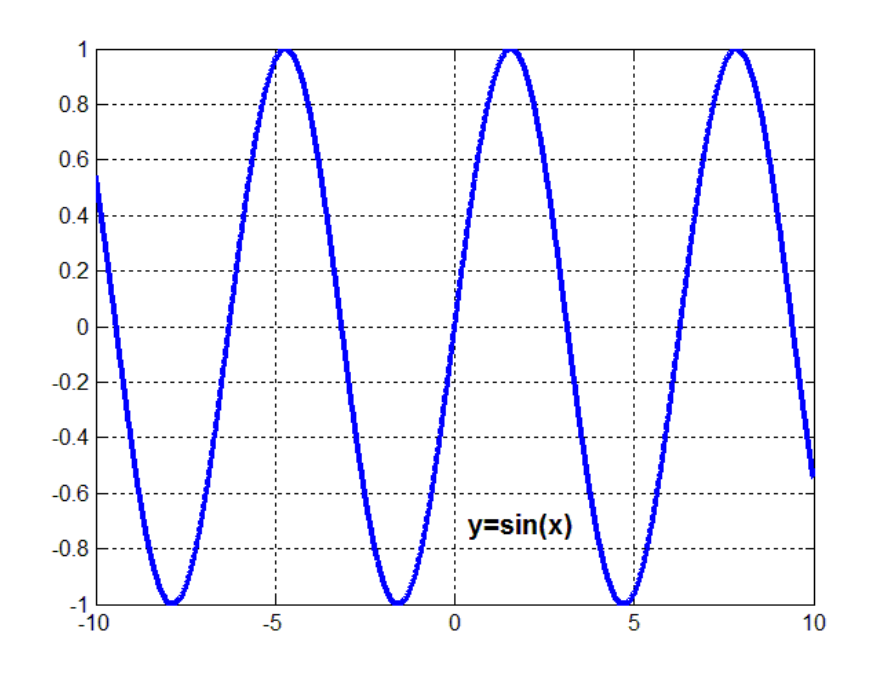

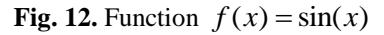

```
 All zeros of a nonlinear function
    in interval [-0.1000000000000E+02, 0.1000000000000E+02 ]
 ========================================================
  Zero # 1
  ZERO: -0.9424777960777E+01 Function value: 0.7906196910264E-11
  Number of iterations: 28
  Number of function evaluations: 29
  Zero # 2
  ZERO: -0.6283185309172E+01 Function value: -0.1992104014408E-08
  Number of iterations: 56
  Number of function evaluations: 57
```
 **Zero # 3 ZERO: -0.3141592654586E+01 Function value: 0.9960653298805E-09 Number of iterations: 56 Number of function evaluations: 57 Zero # 4 ZERO: -0.1852176230973E-13 Function value: -0.1852176230973E-13 Number of iterations: 56 Number of function evaluations: 57 Zero # 5 ZERO: 0.3141592651606E+01 Function value: 0.1984203590658E-08 Number of iterations: 56 Number of function evaluations: 57 Zero # 6 ZERO: 0.6283185306191E+01 Function value: -0.9881653502191E-09 Number of iterations: 56 Number of function evaluations: 57 Zero # 7 ZERO: 0.9424777957797E+01 Function value: 0.2972362279539E-08 Number of iterations: 56 Number of function evaluations: 57 ======================================= TOTAL # OF iterations: 364 TOTAL # of function evaluations: 371**

**Example 13**

Consider the function

 $f(x) = \cos(x^2)$ .

Its graphical representation is given in Figure 13. All the zeros given by our algorithm are as follows:

```
 All zeros of a nonlinear function
   in interval [-0.5000000000000E+01, 0.4900000000000E+01 ]
                 ========================================================
 Zero # 1
 ZERO: -0.4854064781435E+01 Function value: 0.4425552954429E-09
 Number of iterations: 31
 Number of function evaluations: 32
 Zero # 2
 ZERO: -0.4518888386514E+01 Function value: -0.1437784206173E-08
 Number of iterations: 40
 Number of function evaluations: 41
 Zero # 3
```
 **ZERO: -0.4156772737928E+01 Function value: 0.3536126206845E-10 Number of iterations: 40 Number of function evaluations: 41 Zero # 4 ZERO: -0.3759942412082E+01 Function value: -0.1019722421655E-08 Number of iterations: 43 Number of function evaluations: 44 Zero # 5 ZERO: -0.3315957522016E+01 Function value: 0.2503220008392E-09 Number of iterations: 42 Number of function evaluations: 43 Zero # 6 ZERO: -0.2802495619874E+01 Function value: -0.6544096434107E-07 Number of iterations: 41 Number of function evaluations: 42 Zero # 7 ZERO: -0.2170803763732E+01 Function value: 0.2496712109789E-09 Number of iterations: 51 Number of function evaluations: 52 Zero # 8 ZERO: -0.1253314143047E+01 Function value: -0.1436606316668E-07 Number of iterations: 59 Number of function evaluations: 60 Zero # 9 ZERO: 0.1253314136684E+01 Function value: 0.1583061742973E-08 Number of iterations: 126 Number of function evaluations: 127 Zero #10 ZERO: 0.2170803763639E+01 Function value: -0.1546045130297E-09 Number of iterations: 63 Number of function evaluations: 64 Zero #11 ZERO: 0.2802495607611E+01 Function value: 0.3296629053914E-08 Number of iterations: 50 Number of function evaluations: 51 Zero #12 ZERO: 0.3315957521923E+01 Function value: -0.3672195725941E-09 Number of iterations: 46 Number of function evaluations: 47 Zero #13 ZERO: 0.3759942411251E+01 Function value: 0.5227230755314E-08 Number of iterations: 42 Number of function evaluations: 43 Zero #14 ZERO: 0.4156772737835E+01 Function value: -0.7387537322601E-09 Number of iterations: 42**

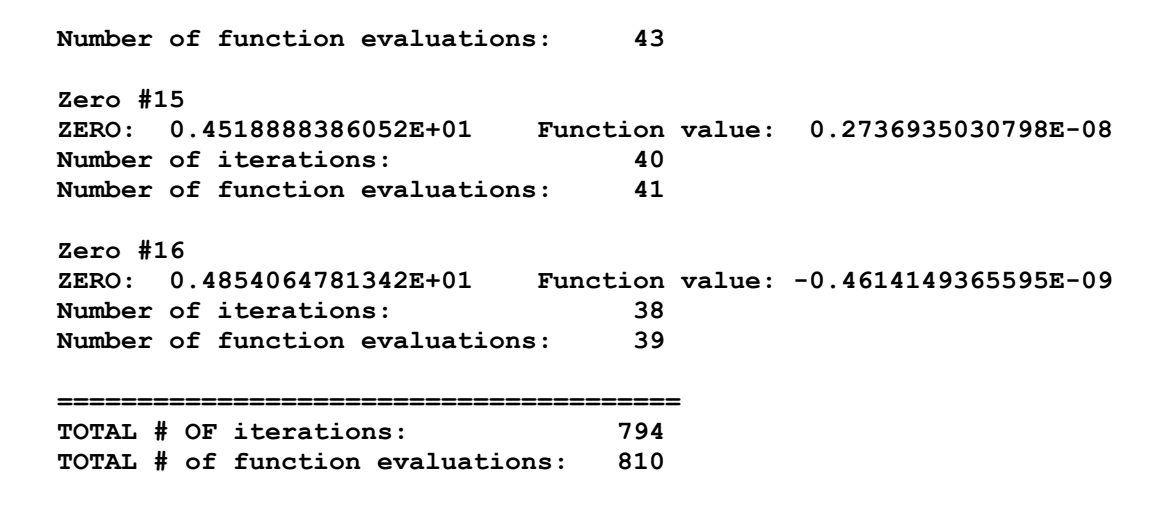

![](_page_16_Figure_1.jpeg)

**Fig. 13.** Function  $f(x) = cos(x^2)$ .

Let us determine all the zeros of the function

$$
f(x) = \cos(x) - x^2
$$

in interval  $[-5, +5]$ . The function is represented as in Figure 14.

![](_page_17_Figure_0.jpeg)

The Fortran program of the algorithm is as follows:

**C============================================================== C A simple algorithm for computing all the zeros of a nonlinear C function of a variable in a given interval [a,b]. b>a. C C The algorithms tries to determine all the zeros of a nonlinear C function in a given interval by discretizing of this interval C and by find the intervals where the function changes its sign. C C Every subinterval is reduced by its halving for finding the C zero of the function under accuracy epsm. C**

```
subroutine func(x,f)
       real*8 x,f
       f = x**2 - 4.d0
c f = x**2 - 8.d0*x - 9.d0
c f = 4.d0*x**3 - 3.d0*x - 1.d0
c f = x**3 + 4.d0*x**2 - 4.d0*x - 16.d0
c f = 1. d0 / ((x-0.3d0) *2+0.01) + 1. d0 / ((x-0.9d0) *2+0.04) -6. d0c f = x**4 - 5.d0*x**2 + 4.d0
c f = x**6 - 14.d0*x**4 + 49.d0*x**2 - 36.d0
c f = x**7 + 7.d0*x**6 - 14.d0*x**5 - 98.d0*x**4 +
c + 49.d0*x**3 +343.d0*x**2 - 36.d0*x - 252.d0
c f = x**3 - 2 \cdot d0*x**2 + 1 \cdot d0<br>c f = \cos(x) - x**2c f = cos(x) - x**2
c f = x*dexp(x) - 7.d0
c f = x - cos(x)c f = \cos(x)c f = sin(x)c f = \cos(x**2)return
       end
c=========================================== Main program
c ==============
       real*8 a, b, c, x
       real*8 fa,fb,fc,fx
       real*8 h
       real*8 epsm
       integer iprint
       integer i, ni, iint
       integer iter, itertot
       integer fgcnt, fgcntot
       epsm=0.000000001d0
       iprint = 0
C Searching interval
c ==================
       a = -5.d0
       b = 5.d0
      open(unit=4,file='zeros.out',status='unknown')
       itertot = 0
       fgcntot = 0write(4,1)
1 format(4x,'All zeros of a nonlinear function')
       write(4,2) a,b
2 format(4x,'in interval [',e20.13,','e20.13,' ]')
       write(4,3)
3 format(4x,56('='),/)
C-----------------------------------------------------
       call func(a, fa)
       fgent = fgent + 1C Take a discretization of the interval [a,b]
C ===========================================
```
**C==============================================================**

```
ni = 200
h = (b-a)/float(ni)
```

```
c Start iteratuions
c =================
       iint= 0
       i = 1400 continue
       iter = 0
       fgcnt = 0
       if(i .gt. ni) go to 998
30 b = a + h
         iter = iter+1
          call func(b, fb)
         fgent = fgent + 1 if(fa*fb .gt. 0.d0) then
        a = b
        fa = fb
           i = i+1
           if(i .gt. ni) go to 998
           go to 30
          else
c c write(4,104)<br>c104 format(4x,'f
                     c104 format(4x,'fa*fb le 0.d0: Change of sign------')
              iint = iint+1
            if(fa .le. 0.d0) then 
10 continue
              if(dabs(fa) .le. epsm .or. dabs(fb) .le. epsm) go to 999
             iter=iter+1
            c = a + (b-a)/2.d0
             call func(c,fc)
             fgent = fgent + 1 if(fc .ge. 0.d0) then
               b = c
              fb = fc if(iprint .eq. 1) then
                 write(4,99) iter
99 format(4x,'iter='i5)
                 write(4,110) a,b,c
110 format(4x,' a='e20.13,4x,' b=',e20.13,4x,' c=',e20.13)
                 write(4,111) fa,fb,fc
111 format(4x,'fa='e20.13,4x,'fb=',e20.13,4x,'fc=',e20.13)
                 write(4,112) b-a
112 format(4x,'fa<0. b-a=',e20.13)
              end if
               go to 10
              else
               a = c
              fa = fc if(iprint .eq. 1) then
                 write(4,99) iter
                 write(4,110) a,b,c
                write(4,111) fa,fb,fc
                write(4,112) b-a
                end if
                go to 10
              end if 
            end if
            if(fa. ge. 0.d0) then
20 continue
              if(dabs(fa) .le. epsm .or. dabs(fb) .le. epsm) go to 999
             iter=iter+1
            c = a + (b-a)/2.d0
             call func(c,fc)
            fgent = fgent + 1 if(fc .ge. 0.d0) then
```

```
 a = c
               fa = fc if(iprint .eq. 1) then
                 write(4,99) iter
                  write(4,110) a,b,c
                  write(4,111) fa,fb,fc
                  write(4,112) b-a
                end if
                go to 20
              else
               b = c
               fb = fc if(iprint .eq. 1) then
                  write(4,99) iter
                  write(4,110) a,b,c
                  write(4,111) fa,fb,fc
                  write(4,112) b-a
                end if
                go to 20
              end if
            end if
          end if
c end do
c------------------------------------------------------------
999 continue
       if(dabs(fa) .le. epsm .or. dabs(fb) .le. epsm) x=a
       call func(x, fx)
       fgcnt = fgcnt + 1
       write(4,119) iint
119 format(2x,'Zero #',i2)
       write(4,120) x, fx
120 format(2x,'ZERO: ',e20.13,4x,'Function value: ',e20.13)
      write(4,121) iter
121 format(2x,'Number of iterations: ',i7)
       write(4,122) fgcnt
122 format(2x,'Number of function evaluations:',i7,/)
       a = x + h
       call func(a,fa)
c fgcnt = fgcnt + 1
       i = i+1
       itertot = itertot + iter
       fgcntot = fgcntot + fgcnt
       go to 400
998 continue
      write(4,130)
130 format(2x,39('='))
       write(4,131) itertot
131 FORMAT(2X,'TOTAL # OF iterations: ',i6)
       write(4,132) fgcntot
132 format(2x,'TOTAL # of function evaluations:',i6)
       stop
       end
c========================================================================
```
**c Last line**

**-----oooooOooooo-----**